Outils pour la logistique

# Modélisation de problèmes par PL/PLNE

### Exercice 1 : résolution graphique de programmes linéaires

Résoudre les programmes linéaires suivants graphiquement, et indiquer, à chaque fois, si l'on se trouve dans l'un des cinq cas suivants :

- Pas de solution admissible,
- Pas de solution optimale,
- Une seule solution admissible,
- Une seule solution optimale,
- Une infinité de solutions optimales.
- 1. 1er programme linéaire :

max  $3x_1 + 5x_2$ s.c.  $x_1 + x_2 \le 4, x_1 \ge 5, x_1 \ge 0, x_2 \ge 0$ 

Et si on veut minimiser la fonction objectif ?

2. 2ème programme linéaire :

max  $3x_1 + 5x_2$ s.c.  $x_2 \leq 4, x_1 + x_2 \geq 5, x_1 \geq 0, x_2 \geq 0$ 

Et si on veut minimiser la fonction objectif ?

3. 3ème programme linéaire :

$$
\begin{array}{ll}\n\text{min} & 5x_1 + 5x_2 \\
\text{s.c.} & x_1 + x_2 \ge 2, x_2 \le 3, x_1 \ge 0, x_2 \ge 0\n\end{array}
$$

Et si on veut maximiser la fonction objectif ?

4. 4ème programme linéaire :

min 
$$
3x_1 + 5x_2
$$
  
s.c.  $x_1 + x_2 \le 2, x_1 \ge 1, x_2 \ge 1$ 

Et si on veut maximiser la fonction objectif ?

#### Exercice 2 : modélisation par la programmation linéaire

La compagnie TRUSCO s'est vue attribuer la tâche de préparer un portefeuille d'investissements pour une société industrielle.

Les fonds disponibles représentent un montant total de 250 000 euros. L'analyste financier de la compagnie a retenu 6 possibilités d'investissements réparties dans l'industrie du pétrole, de l'électronique et pharmaceutique.

Les diverses sociétés dans lesquelles on désire investir et les rendements anticipés associés sont présentés dans le tableau ci-après :

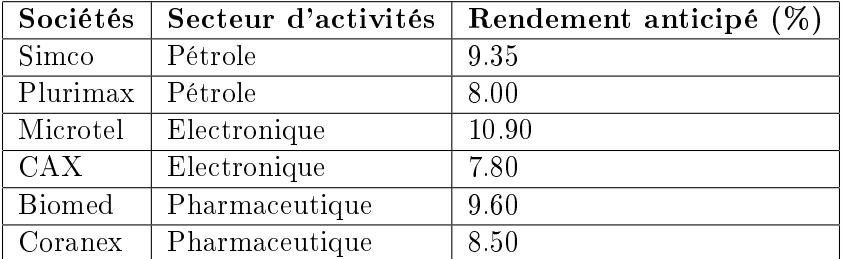

Les directives suivantes ont été émises :

- 1. Les investissements dans le secteur pharmaceutique devraient représenter au moins 30% des investissements dans le secteur électronique.
- 2. Aucun secteur d'activité ne devrait se voir allouer plus de 55% des fonds disponibles.
- 3. Bien que la société Microtel présente un rendement anticipé élevé, on veut limiter le montant investi dans cette société, à cause de son risque élevé, à 60% des investissements dans le secteur électronique.
- 4. On a demandé aussi à TRUSCO d'investir au moins 15000 euros dans l'industrie pétrolière.

L'objectif de l'analyste financier est de maximiser le rendement anticipé. Ainsi, formuler un modèle de programmation linéaire dont la résolution fournirait à l'analyste financier une stratégie de placement optimale, tout en respectant les directives mentionnées.

#### Exercice 3 : mise sous forme linéaire

Écrire le problème d'optimisation suivant comme un programme linéaire (dans lequel on cherche en outre à maximiser la fonction objectif).

min 3 max(-2x<sub>1</sub> + 3x<sub>2</sub>, x<sub>1</sub> - 2x<sub>2</sub> + 4x<sub>3</sub>, x<sub>1</sub> + x<sub>2</sub> + x<sub>3</sub>)  
\ns.c. 2x<sub>1</sub> + x<sub>3</sub> = 12  
\n- x<sub>1</sub> + 2x<sub>2</sub> 
$$
\leq
$$
 5  
\n|x<sub>3</sub>|  $\leq$  2  
\n|x<sub>1</sub>| + x<sub>2</sub>  $\leq$  1  
\n x<sub>2</sub>  $\geq$  0

#### Exercice 4 : modélisation et résolution graphique d'un PL

L'entreprise JEUPO fabrique deux modèles de véhicules individuels. Suite à une réunion portant sur la stratégie commerciale de l'entreprise, il a été convenu d'examiner la possibilité de modier le programme actuel de fabrication horaire de ces véhicules, soit 600 unités de son modèle milieu de gamme (J-501) et 200 unités de son modèle haut de gamme (J-701C).

L'étape d'assemblage se fait essentiellement en deux phases et par la suite une vérification (contrôle exhaustif) est effectuée sur toutes les unités, le tout sur la même ligne de production. Le tableau ci-dessous donne l'information concernant le nombre de secondes exigé pour fabriquer chaque modèle ainsi que les disponibilités totales en secondes pour chaque étape et/ou phase.

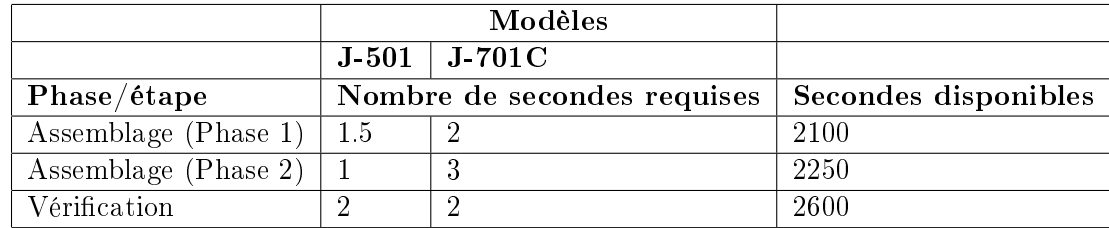

Etant donnée la situation du marché, l'entreprise ne veut pas fabriquer plus de 1100 unités du modèle J-501. La contribution au chiffre d'affaires du modèle J-501 est de 66 Keuros l'unité, alors que celle du J-701C est de 84 Keuros. On veut déterminer le programme optimal de fabrication à mettre en œuvre, c'est-à-dire celui qui maximiserait le chiffre d'affaires  $(CA)$ .

- 1. Formuler le modèle de programmation linéaire correspondant.
- 2. Tracer le domaine admissible du PL.
- 3. Déterminer la solution optimale du PL.
- 4. Déterminer la nouvelle solution optimale du PL si on suppose que la contribution au CA du modèle J-501 est de 63 Keuros l'unité.

## Exercice 5 : modélisation et résolution graphique d'un pro $gramme$  linéaire – une problématique de frêt

Un transporteur souhaite acheminer, par train, des marchandises de deux usines U1 et U2 vers deux entrepôts E1 et E2. Chaque usine confectionne un certain nombre d'unités de cette marchandise par jour (offre), et chaque entrepôt requiert un certain nombre d'unités de cette même marchandise par jour (demande). Au lieu d'acheminer directement les marchandises d'une usine vers un entrepôt, on a également la possibilité de passer par un centre de distribution (CD) intermédiaire (qui n'est qu'un point de transit, et aucun stockage de marchandises n'y est possible). À chaque trajet (arc du graphe ci-dessous) est associé un coût de transport unitaire (ceux qui n'apparaissent pas sont supposés trop grands pour être rentables), et certains trajets ne peuvent pas concerner plus qu'une certaine quantité de marchandises par jour (ce qui se traduit par une capacité sur l'arc correspondant). On cherche à déterminer comment acheminer les marchandises à moindre coût journalier, en satisfaisant les demandes en E1 et E2. Pour chaque trajet (ou arc)  $(i, j)$ , on notera  $x_{ij}$  la quantité de marchandises acheminée de *i* à *j*. Modéliser ce problème par un programme linéaire, exprimer toutes les variables et contraintes en fonction des 2 variables  $x_{U1,CD}$  et  $x_{U1,E1}$ , puis résoudre graphiquement.

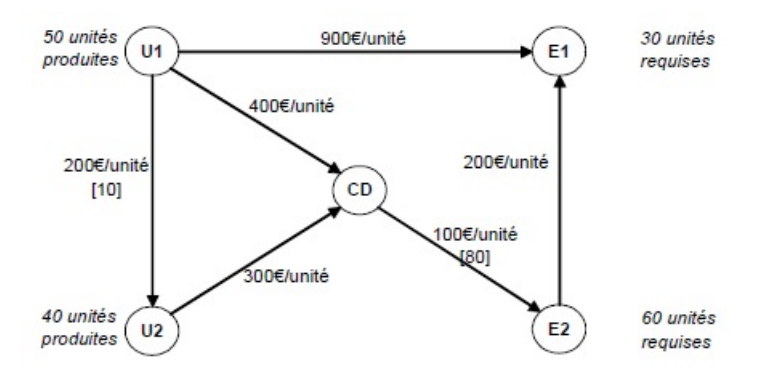

### Exercice 6 : modélisation et résolution graphique d'un programme linéaire une problématique d'investissement

Une entreprise cherche à placer de l'argent dans deux investissements :  $I_1$  et  $I_2$ . Les requêtes suivantes ont été formulées :

- 1. pour se prémunir contre des risques éventuels liés à  $I_1$ , le montant investi dans  $I_1$  ne doit pas dépasser la moitié du montant total investi.
- 2. en raison d'un accord avec un partenaire, on ne veut pas que le montant investi dans  $I_2$  dépasse les  $\frac{3}{4}$  du montant total investi.

Il n'y a pas de limite sur le montant à investir ; en revanche, le coût de chaque transaction est de 2% du montant investi pour  $I_1$ , et de 1% du montant investi pour  $I_2$ . L'entreprise a décidé qu'elle ne débloquerait pas plus de 30 000 euros pour s'acquitter du prix des transactions. Enfin, le rendement estimé de  $I_1$  est de 10%, et celui de  $I_2$  est de 5%. Écrire sous forme de programme linéaire P le problème consistant à déterminer le plan d'investissement maximisant le gain espéré, puis résoudre P graphiquement.

### Exercice  $7:$  modélisation par la programmation linéaire  $-$  un problème d'ordonnancement à coûts variables

Soit un projet dans lequel chacune des 7 tâches  $t_i$  a un coût unitaire associé  $c_i$  et une durée  $d_i$  comprise entre  $dmin_i$  et  $dmax_i$ . Plus précisément, le surcoût associé à  $t_i$  est  $c_i \cdot (dmax_i - d_i)$ : ce surcoût est donc nul si  $d_i = dmax_i$ , et vaut au plus  $c_i \cdot (dmax_i - dmin_i)$  (sa valeur lorsque  $d_i = dmin_i$ ). Ainsi, la durée normale de  $t_i$  est  $dmax_i$ , et si  $d_i < dmax_i$  il faut payer un surcoût proportionnel à la diminution de la durée de  $t_i$  par rapport à  $dmax_i$ .

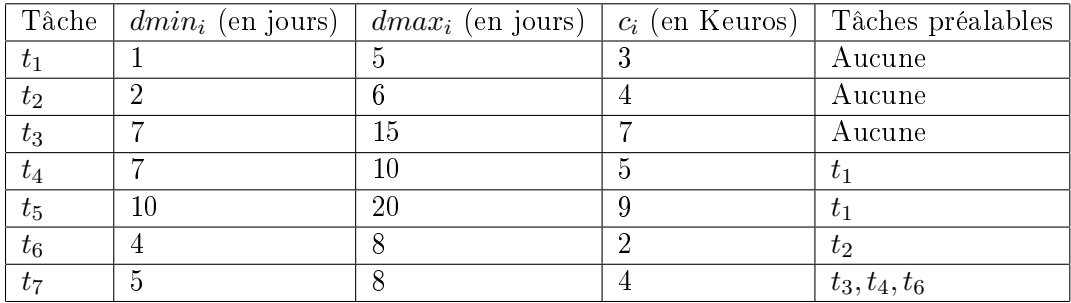

- 1. Montrer que la durée minimum du projet est 13 jours si on s'autorise à payer tous les surcoûts nécessaires.
- 2. Montrer ensuite que le surcoût total minimum nécessaire pour garantir cette durée minimum de 13 jours est 176 Keuros.
- 3. Montrer à présent que la durée minimum du projet est 25 jours si on ne s'autorise à payer aucun surcoût.
- 4. Écrire le programme linéaire modélisant le calcul du surcoût total minimum nécessaire pour garantir que l'on peut exécuter le projet en 20 jours, puis celui modélisant le calcul de la durée minimum du projet si on s'autorise un surcoût total égal à 130 Keuros.

## Exercice 8 : modélisation par la programmation linéaire en nombres entiers  $-$  un problème de planification

On doit établir l'emploi du temps du personnel d'une centrale nucléaire, de façon à satisfaire les besoins quotidiens minimaux donnés sur chaque intervalle de 4h par le tableau 1. La période de travail quotidienne de chaque agent dure huit heures consécutives, et peut commencer au début de chacun des intervalles de 4h indiqués dans ce tableau.

On cherche à déterminer le nombre minimum d'agents à affecter au total pour qu'il y en ait suffisamment pendant chaque intervalle de 4h.

Formuler d'abord ce problème sous la forme d'un PLNE. Puis, construire une solution "à la main", par une méthode très simple, en affectant d'abord le nombre minimum d'agents commençant à travailler à 6h, de façon à satisfaire intégralement les besoins du premier intervalle de 4h. Montrer ensuite que la solution obtenue est en réalité optimale.

| Intervalle de temps     |    | 14<br>10 à | 18<br>14 à | $18$ à $22$ | $22$ à $2$ |  |
|-------------------------|----|------------|------------|-------------|------------|--|
| Nombre minimum d'agents | 70 | ೦೬         | 50         |             | 40         |  |

Table 1: Contraintes d'emploi du temps pour l'exercice 8

## Exercice 9 : modélisation par la programmation linéaire en nombres entiers - un problème d'emploi du temps

Une étudiante suit à l'ECE les cinq UEs suivantes : Algèbre, Analyse, Chimie, Informatique et Physique. En raison du nombre élevé d'étudiants qui suivent ces UEs, quatre groupes de TD ont été organisés dans chaque UE. Les horaires de ces groupes sont donnés dans le tableau 2 (le numéro d'une ligne est le numéro du groupe associé).

| Algèbre            | Analyse            | Chimie          | Info.              | Physique              |
|--------------------|--------------------|-----------------|--------------------|-----------------------|
| Lundi $(13-15)$    | Lundi $(13-15)$    | Mardi $(8-11)$  | Lundi $(8-10)$     | Lundi $(9-10.30)$     |
| Mardi $(10-12)$    | Mardi $(10-12)$    | Mardi $(10-13)$ | Lundi $(8-10)$     | Lundi $(10.30-12)$    |
| Mercredi $(10-12)$ | Mercredi $(11-13)$ | Jeudi $(15-18)$ | Jeudi (13–15)      | Vendredi $(11-12:30)$ |
| Mercredi $(11-13)$ | Jeudi $(8-10)$     | Jeudi (17–20)   | Vendredi $(13-15)$ | Vendredi $(13-14:30)$ |

Table 2: Horaires des groupes de TD considérés dans l'exercice 9

Dans chaque UE, cette étudiante a exprimé sa préférence pour les différents groupes en attribuant à chacun d'eux une note entre 0 et 10. Cette note tient notamment compte de l'horaire de la séance associée, et de la réputation de l'enseignant. Ces préférences sont indiquées dans le tableau 3.

| Algèbre | Analyse | Chimie | Info. | Physique |
|---------|---------|--------|-------|----------|
|         |         |        |       |          |
|         |         |        |       |          |
|         |         |        |       |          |
|         |         |        |       |          |

Table 3: Tableau des préférences à utiliser dans l'exercice 9

L'étudiante désire s'inscrire dans un groupe de TD de chacune des 5 UEs, de façon à maximiser la somme de ses préférences. Elle désire, en outre, respecter les trois contraintes suivantes :

- Ne pas s'inscrire à plus de quatre heures de TD par jour,
- Disposer chaque jour d'au moins une heure libre située entre  $12h$  et 14h (pause déjeuner),
- Pouvoir pratiquer, au moins une fois par semaine, son sport favori dont les séances ont lieu le lundi de 13h à 15h, le mercredi de 11h à 13h et le mercredi de 13h à 15h.

Questions :

- 1. Écrire le PLNE correspondant à ce problème d'emploi du temps.
- 2. Existe-t-il un emploi du temps dans lequel les TD sont groupés sur les trois jours, lundi, mardi et jeudi, et où ils correspondent tous à une préférence supérieure ou égale à cinq ?

#### Exercice 10 : modèle PLNE pour le problème du SUDOKU

Dans le problème du SUDOKU, étant donnée une grille  $9 \times 9$ , dont certaines cases sont déjà remplies, on cherche à compléter la grille avec les chiffres 1 à 9, de façon à ce que sur chaque ligne, chaque colonne, et chacun des 9 carrés  $3 \times 3$  de la grille, chaque chiffre entre 1 et 9 apparaisse une et une seule fois.

On va modéliser ce problème à l'aide d'un PLNE en variables 0–1. Pour cela, on considère les variables suivantes :  $x_{ijk} = 1$  si l'élément sur la ligne i et la colonne j vaut k, et  $x_{ijk} = 0$  sinon. Voici les contraintes à écrire :

- 1. Chaque case contient un et un seul chiffre.
- 2. Sur chaque ligne, tout chiffre de 1 à 9 apparaît une et une seule fois.
- 3. Sur chaque colonne, tout chire de 1 à 9 apparaît une et une seule fois.
- 4. Dans chacun des 9 carrés  $3 \times 3$  de la grille, chacun des chiffres entre 1 et 9 apparaît une et une seule fois.
- 5. Comment traduire le fait que 5 apparaît en ligne 2 et colonne 7 ?